# **ANÁLISIS VECTORIAL** 7

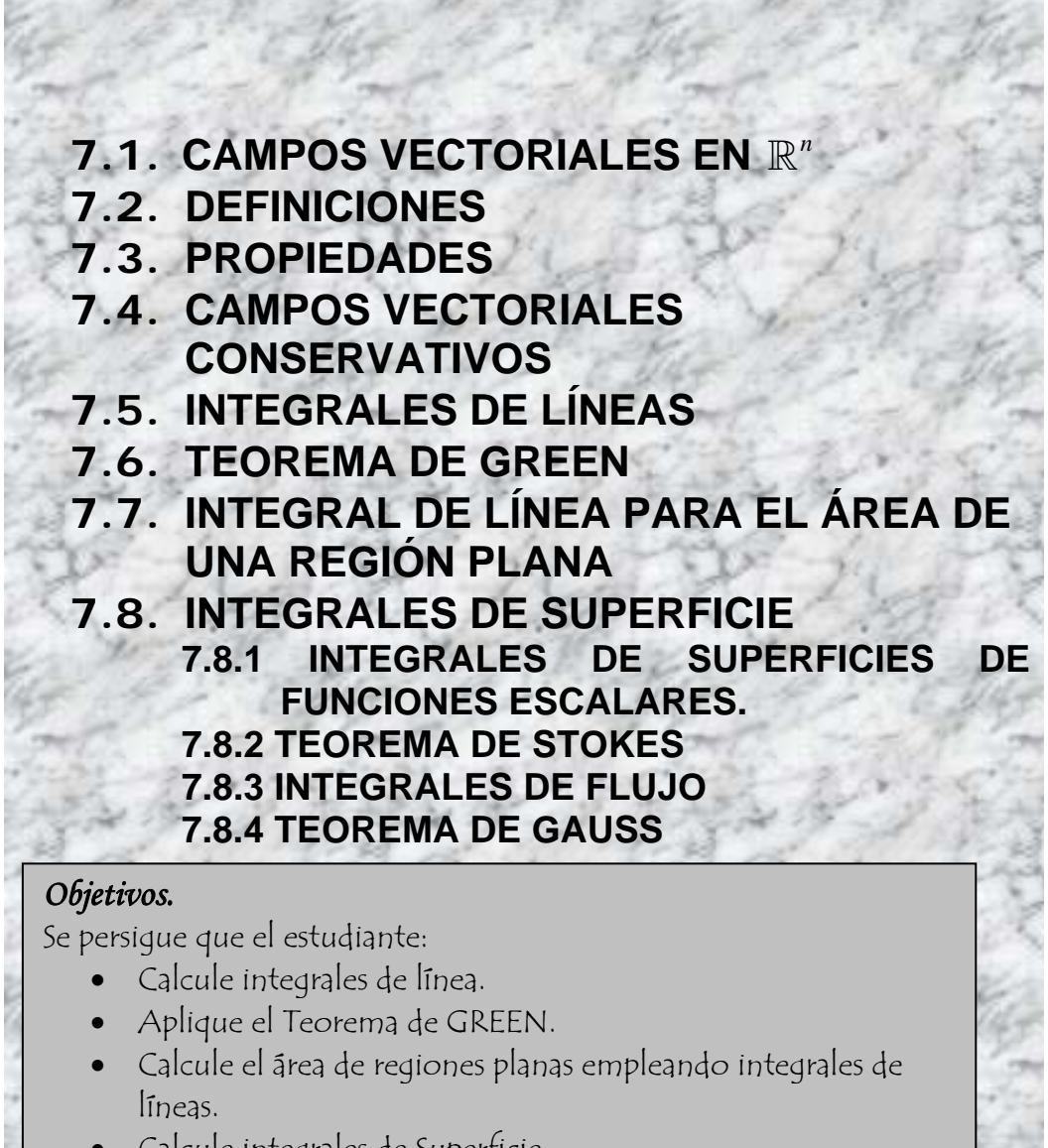

- Calcule integrales de Superficie.
- Aplique el Teorema de Stokes.
- Aplique el teorema de Gauss

En el capítulo de funciones de variables se definió funciones vectoriales generales de la forma  $\overrightarrow{F}$  :  $U\subset \mathbb{R}^n \to \mathbb{R}^m$ , ahora trataremos con funciones de la forma  $\overrightarrow{F}$  :  $U\subset \mathbb{R}^n \to \mathbb{R}^n$ 

# **7.1. CAMPOS VECTORIALES EN**  $\mathbb{R}^n$

Sean  $f_1$ ,  $f_2$ ,  $\cdots$ ,  $f_n$  funciones escalares de las variables  $x_1, x_2, \dots, x_n$  definidas en una región  $\Omega$  de  $\mathbb{R}^n$ . La función  $\vec{F}$  :  $U \subset \mathbb{R}^n \to \mathbb{R}^n$ tal que  $\vec{F} = ( f_1(x_1, x_2, \dots, x_n), f_2(x_1, x_2, \dots, x_n), \dots, f_n(x_1, x_2, \dots, x_n))$  se llama Campo vectorial sobre Ω.

Si  $\overrightarrow{F}: U \subseteq \mathbb{R}^2 \to \mathbb{R}^2$  se lo denota como  $\overrightarrow{F}=(M(x,y), N(x,y))$ . Si  $\overrightarrow{F}: U \subset \mathbb{R}^3 \to \mathbb{R}^3$  se lo denota como:  $\vec{F} = (M(x, y, z), N(x, y, z), P(x, y, z))$ 

## *Ejemplo*

 $\overrightarrow{F}: U \subseteq \mathbb{R}^2 \to \mathbb{R}^2$  tal que  $\overrightarrow{F} = (2x + y, x^2 - y^2)$ 

Algunos ejemplos físicos comunes de campos vectoriales son:

- Campos de velocidades
- Campos gravitacionales.
- Campos de fuerzas eléctricas.

Un campo conocido es el Gradiente, ∇*f* , de una función escalar *f* .

Si llamamos el vector  $\nabla = \left| \frac{\partial}{\partial \rho}, \frac{\partial}{\partial \rho} \right|$  $\nabla = \left(\frac{\partial}{\partial x}, \frac{\partial}{\partial y}, \frac{\partial}{\partial z}\right)$ , **operador NABLA**, podemos

obtener la definición del gradiente y otras definiciones más.

# **7.2 DEFINICIONES**

Sea *f* una función escalar y  $\vec{F} = (M, N, P)$ un campo vectorial. Se define: 1. El gradiente de *f* como el vector

$$
\nabla f = \left(\frac{\partial}{\partial x}, \frac{\partial}{\partial y}, \frac{\partial}{\partial z}\right) f = \left(\frac{\partial f}{\partial x}, \frac{\partial f}{\partial y}, \frac{\partial f}{\partial z}\right)
$$
  
2. La **Divergencia de**  $\vec{F}$  como  

$$
\nabla \cdot \vec{F} = \left(\frac{\partial}{\partial x}, \frac{\partial}{\partial y}, \frac{\partial}{\partial z}\right) \cdot (M, N, P)
$$

$$
= \frac{\partial M}{\partial x} + \frac{\partial N}{\partial y} + \frac{\partial P}{\partial z}
$$
  
3. El **rotacional de**  $\vec{F}$  como el vector  

$$
\nabla \times \vec{F} = \begin{vmatrix} i & j & k \\ \frac{\partial}{\partial x} & \frac{\partial}{\partial y} & \frac{\partial}{\partial z} \\ M & N & P \end{vmatrix}
$$
  
4. El Lapalciano de  $f$  como  

$$
\nabla^2 f = \nabla \cdot \nabla f = \left(\frac{\partial}{\partial x}, \frac{\partial}{\partial y}, \frac{\partial}{\partial z}\right) \cdot \left(\frac{\partial f}{\partial x}, \frac{\partial f}{\partial y}, \frac{\partial f}{\partial z}\right)
$$

$$
= \frac{\partial^2 f}{\partial x^2} + \frac{\partial^2 f}{\partial y^2} + \frac{\partial^2 f}{\partial z^2}
$$

# **7.3 PROPIEDADES**

\n- Sea *f* una función escalar y sean *F* y *G* campos vectoriales. Entonces:\n
	\n- 1. 
	$$
	\nabla \cdot (\vec{F} + \vec{G}) = \nabla \cdot \vec{F} + \nabla \cdot \vec{G}
	$$
	\n- 2.  $\nabla \cdot (f \vec{F}) = f(\nabla \cdot \vec{F}) + (\nabla f) \cdot \vec{F}$
	\n- 3.  $\nabla \times (f \vec{F}) = f(\nabla \times \vec{F}) + (\nabla f) \times \vec{F}$
	\n- 4.  $\nabla \cdot (\vec{F} \times \vec{G}) = (\nabla \times \vec{F}) \cdot \vec{G} + (\nabla \times \vec{G}) \cdot \vec{F}$
	\n- 5.  $\nabla \times (\nabla f) = \vec{0}$
	\n- 6.  $\nabla \cdot (\nabla \times \vec{F}) = \vec{0}$
	\n\n
\n

$$
\overrightarrow{\mathbf{7}.\nabla \times (\nabla f + \nabla \times \overrightarrow{F})} = \nabla \times \nabla \times \overrightarrow{F}
$$

Las demostraciones de estas propiedades se la dejamos al lector.

# **7.4 CAMPOS VECTORIALES CONSERVATIVOS**

Un campo vectorial *F*  $\rightarrow$  se dice que es conservativo si existe alguna función conservativo si existe alguna función<br>diferenciable *f* tal que  $\vec{F} = \nabla f$ . La función *f* se llama función potencial de *F* .  $\frac{1}{\rightarrow}$ 

#### **7.4.1 Teorema.**

Un campo vectorial *F*  $\overline{\phantom{a}}$  es conservativo y si sólo si  $\nabla \times \vec{F} = \vec{0}$ .

#### *Ejemplo 1*

Determine si  $\vec{F} = (2xy, x^2 - y)$  es conservativo. En caso de serlo encuentre la **función potencial.**

**SOLUCIÓN:**  $\frac{\text{SOLUTION.}}{\text{El rotational de }\vec{F}}$  sería:

$$
\nabla \times \overrightarrow{F} = \begin{vmatrix} i & j & k \\ \frac{\partial}{\partial x} & \frac{\partial}{\partial y} & \frac{\partial}{\partial z} \\ M & N & P \end{vmatrix} = \begin{vmatrix} i & j & k \\ \frac{\partial}{\partial x} & \frac{\partial}{\partial y} & \frac{\partial}{\partial z} \\ 2xy & x^2 - y & 0 \end{vmatrix} = (0, 0, 2x - 2x) = (0, 0, 0)
$$

Por tanto,  $\overrightarrow{F}$  si es conservativo.

Note que para campos de  $\mathbb{R}^2$ , basta que  $\frac{\partial N}{\partial x} = \frac{\partial M}{\partial y}$  $\partial y$ <sup>∂</sup> <sup>∂</sup> <sup>=</sup> <sup>∂</sup> <sup>∂</sup> para ser conservativos. ¿Por qué?.

Cuando el campo es conservativo la función potencial existe y además:

$$
\overrightarrow{F} = \nabla f = \left(\frac{\partial f}{\partial x}, \frac{\partial f}{\partial y}\right) = \left(2xy, x^2 - y\right)
$$

Es decir conocemos las derivadas parciales de la función potencial, entonces:

$$
\frac{\partial f}{\partial x} = 2xy \implies f = \int 2xy \, dx \implies f(x, y) = x^2y + g(y) + C_1
$$
  

$$
\frac{\partial f}{\partial y} = x^2 - y \implies f = \int (x^2 - y) dy \implies f(x, y) = x^2y - \frac{y^2}{2} + h(x) + C_2
$$

Haciendo superposición de soluciones, la función potencial sería:

$$
f(x, y) = x2y - \frac{y2}{2} + C
$$

# *Ejemplo 2*

Determine si  $\vec{F} = (2xy, x^2 + z^2, 2zy)$  es conservativo. En caso de serlo encuentre **la función potencial.** 

**SOLUCIÓN: El rotacional de**  $\overrightarrow{F}$  **sería:** 

$$
\nabla \times \vec{F} = \begin{vmatrix} \vec{i} & \vec{j} & \vec{k} \\ \frac{\partial}{\partial x} & \frac{\partial}{\partial y} & \frac{\partial}{\partial z} \\ M & N & P \end{vmatrix} = \begin{vmatrix} \vec{i} & \vec{j} & \vec{k} \\ \frac{\partial}{\partial x} & \frac{\partial}{\partial y} & \frac{\partial}{\partial z} \\ 2xy & x^2 + z^2 & 2zy \end{vmatrix} = (2z - 2z, 0, 2x - 2x) = (0, 0, 0)
$$

Por tanto,  $\overrightarrow{F}$  si es conservativo.

Ahora tenemos:

$$
\vec{F} = \nabla f = \left(\frac{\partial f}{\partial x}, \frac{\partial f}{\partial y}, \frac{\partial f}{\partial z}\right) = \left(2xy, x^2 + z^2, 2zy\right)
$$
  
Entonces  

$$
f = \int 2xy \, dx \Rightarrow f(x, y, z) = x^2y + g(y, z) + C_1
$$

$$
f = \int (x^2 + z^2) dy \Rightarrow f(x, y, z) = x^2y + z^2y + h(x, z) + C_2
$$

$$
f = \int (2zy) dz \Rightarrow f(x, y, z) = z^2y + h(x, y) + C_3
$$
Haciendo Superposición de soluciones:
$$
f(x, y, z) = x^2y + z^2y + C
$$

# **7.5 INTEGRALES DE LÍNEAS**

En los capítulos 6 y 7 tratamos integrales de funciones escalares sobre regiones de  $\mathbb{R}^2$  o regiones de  $\mathbb{R}^3$ , ahora trataremos integrales de funciones escalares y funciones vectoriales sobre curvas.

# **7.5.1 Integrales de líneas de funciones escalares.**

Sea  $f: U \subseteq \mathbb{R}^n \mapsto \mathbb{R}$  una función escalar de *n* variables definida en una región *U* que contiene una curva suave *C* de longitud finita, la integral de línea de *f* sobre *C* se define como:

$$
\int_{C} f(x_1, x_2, \cdots, x_n) ds = \lim_{\|\Delta\| \to 0} \sum_{i=1}^{n} f(\overline{x_1, x_2, \cdots, x_n}) \Delta s_i
$$
  
Supuesto que este límite exista.

## **7.5.1.1 Teorema. Calculo de una integral de línea como integral definida.**

Sea *f* continua en una región que contiene una curva suave C, definida por  $\vec{r}(t) = (x_1(t), x_2(t), \dots, x_n(t))$  donde  $a \le t \le b$ , entonces:  $(t)$  || $r(t)$  $\int f \, ds = \int \left[ f \circ \vec{r}(t) \right] \left\| \vec{r}(t) \right\| dt$  $\circ$ 

$$
c = \int_{a}^{b} f(x_1(t), x_2(t), \cdots, x_n(t)) \sqrt{[x_1(\tau)]^2 + [x_2(\tau)]^2 + \cdots + [x_n(\tau)]^2} dt
$$

Si 
$$
f = 1
$$
 entonces tenemos  $\int_{c} ds$ , la longitud de la curva.

*Ejemplo.* 

 $\int (x^2 - y + 3z) ds$  donde *C* : segmento de recta desde el punto *C*

 $(0,0,0)$  al punto  $(1,2,1)$ . **SOLUCIÓN:** 

La ecuación de 
$$
C
$$
 es 
$$
\begin{cases} x = 0 + t \\ y = 0 + 2t \end{cases}
$$
; es decir:  $\vec{r}(t) = (t, 2t, t)$ .

Entonces:

$$
\int_{C} f ds = \int_{C} \left[ f \circ \vec{r}(t) \right] \left\| \vec{r}(t) \right\| dt
$$
\n
$$
= \int_{0}^{1} (t^2 - 2t + 3t) \sqrt{1 + 2^2 + 1^2} dt
$$
\n
$$
= \sqrt{6} \int_{0}^{1} (t^2 + t) dt
$$
\n
$$
= \sqrt{6} \left( \frac{t^3}{3} + \frac{t^2}{2} \right) \Big|_{0}^{1}
$$
\n
$$
= \sqrt{6} \left( \frac{1}{3} + \frac{1}{2} \right)
$$
\n
$$
= \frac{5\sqrt{6}}{6}
$$

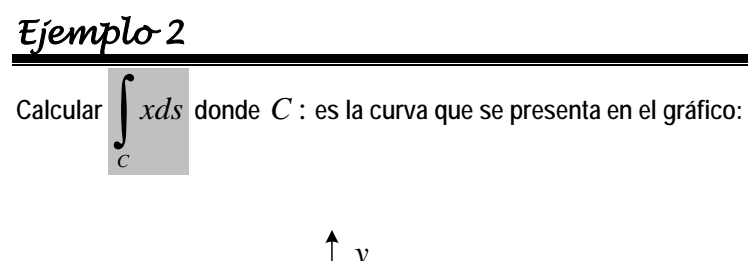

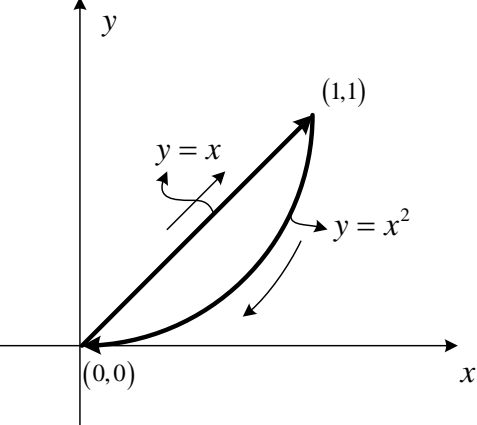

#### **SOLUCIÓN:**

Por

Por la forma de *C* debemos hacer dos integrales; es decir:

$$
\int_C xds = \int_{C_1} xds + \int_{C_2} xds
$$
 donde  $C_1 : y = x \ y \ C_2 : y = x^2$ .

Para la primera integral  $C_1$  $C_1 = \begin{cases} x = t \\ y = t \end{cases}$  $\left\lfloor y \right\rfloor$ 

$$
\int_{C_1} x ds = \int_0^1 t \sqrt{1^2 + 1^2} dt = \sqrt{2} \left(\frac{t^2}{2}\right) \Big|_0^1 = \frac{\sqrt{2}}{2}
$$

Para la segunda integral  $C_2 = \begin{cases} 1 & 2 \end{cases}$  $C_2 = \begin{cases} x = t \end{cases}$  $=\begin{cases} x = t \\ y = t \end{cases}$  $\left\lfloor y \right\rfloor$ 

 $-1$   $-2$ 

$$
\int_{C_2} xds = \int_{1}^{0} t \sqrt{1^2 + (2t)^2} dt = \int_{1}^{0} t \sqrt{1 + 4t^2} dt = \frac{2}{3} \frac{\left(1 + 4t^2\right)^{3/2}}{8} \bigg|_{0}^{1} = \frac{1}{12} - \frac{1}{12} 5^{3/2}
$$
  
Por tanto:  

$$
\int_{C} xds = \int_{C_1} xds + \int_{C_2} xds = \frac{\sqrt{2}}{2} + \frac{1}{12} - \frac{1}{12} 5^{3/2}
$$

## **7.5.2 Integrales de línea de Campos vectoriales.**

Sea  $\vec{F}: U \subset \mathbb{R}^n \to \mathbb{R}^n$  un campo vectorial continuo definido sobre una curva suave *C* dada commodulation sobre una curva suave c dada<br>por  $\vec{r}(t) = (x_1(t), x_2(t), \dots, x_n(t))$  donde  $a \le t \le b$ . La integral de línea de *F*  $\stackrel{\prime}{\rightarrow}$ sobre *C* se define como:

$$
\int_{C} \vec{F} \cdot d\vec{r} = \int_{C} \vec{F} \cdot \vec{T} ds
$$

Reemplazando 
$$
\overrightarrow{T} = \frac{r'(t)}{\|r'(t)\|} \text{ y } ds = \|r'(t)\| dt
$$

\n
$$
\int_{C} \overrightarrow{F} \cdot \overrightarrow{T} ds = \int_{a}^{b} \overrightarrow{F} \cdot \frac{r'(t)}{\|r'(t)\|} \|r'(t)\| dt
$$

Entonces:

$$
\int\limits_C \vec{F} \cdot d\vec{r} = \int\limits_C \Bigl[ \Bigl( \vec{F} (x_1(t), x_2(t), \cdots, x_n(t)) \Bigr) \cdot \Bigl( r'(t) \Bigr) \Bigr] dt
$$

*Ejemplo* 

**Calcular**  *C*  $\int \vec{F} \cdot d\vec{r}$  donde  $\vec{F} = (x, -xy, z^2)$  y *C* es la curva definida por  $\vec{r}(t) = (\cos t, \text{sent}, t)$  desde el punto  $(0, 0, 0)$  hasta el punto  $(1, 0, 2\pi)$ . **SOLUCIÓN:**  $2\pi$ 2  $\rightarrow$ 

$$
\int_{C} \vec{F} \cdot d\vec{r} = \int_{0}^{2\pi} (x, -xy, z^{2}) \cdot (-sent, cost, 1) dt
$$
  
\n
$$
= \int_{0}^{2\pi} (cost, -cos t sent, t^{2}) \cdot (-sent, cost, 1) dt
$$
  
\n
$$
= \int_{0}^{2\pi} (-cost sent - cos^{2} t sent + t^{2}) dt
$$
  
\n
$$
= \left(\frac{\cos^{2} t}{2} + \frac{\cos^{3} t}{3} + \frac{t^{3}}{3}\right) \Big|_{0}^{2\pi}
$$
  
\n
$$
= \left(\frac{1}{2} + \frac{1}{3} + \frac{8\pi^{3}}{3}\right) - \left(\frac{1}{2} + \frac{1}{3} + 0\right)
$$
  
\n
$$
= \frac{8\pi^{3}}{3}
$$

#### **MOISES VILLENA** *Análisis Vectorial*

La integral de línea que acabamos de definir se la puede interpretar como el trabajo que tiene que realizar un campo *F* al desplazar una partícula sobre la curva *C* , si denotamos al trabajo como *W* , entonces:

$$
W = \int_{C} \overrightarrow{F} \bullet d\overrightarrow{r}
$$

#### **7.5.2.1 Forma Diferencial**

En la integral 
$$
\int_{C} \left[ \overrightarrow{F} \cdot r'(t) \right] dt
$$
  
\nSuponga que  $\overrightarrow{F} = (M, N, P)$  y que  $C : \overrightarrow{r}(t) = (x(t), y(t), z(t))$   
\nentonces tenemos que  $\overrightarrow{r}'(t) = \left( \frac{dx}{dt}, \frac{dy}{dt}, \frac{dz}{dt} \right)$   
\nReemplazando:

Reemplazando:

$$
\int_{C} \left[ \overrightarrow{F} \bullet r'(t) \right] dt = \int_{C} \left[ \left( M, N, P \right) \bullet \left( \frac{dx}{dt}, \frac{dy}{dt}, \frac{dz}{dt} \right) \right] dt
$$

Entonces:

$$
\int\limits_C \left[ \overrightarrow{F} \bullet r'(t) \right] dt = \int\limits_C M dx + N dy + P dz
$$

#### *Ejemplo*

**Calcular**  *C*  $\int \overrightarrow{F} \cdot d\overrightarrow{r}$  donde  $\overrightarrow{F} = (y, x^2)$  y  $C : y = 4x - x^2$  desde el punto  $(4,0)$ hasta el punto  $(1,3)$ . **SOLUCIÓN:** Empleando la forma diferencial 2 *C C C*  $\int \vec{F} \cdot d\vec{r} = \int M dx + N dy$  $=\int ydx + x^2dy$ En este caso  $y = 4x - x^2$  entonces  $dy = (4 - 2x) dx$ Reemplazando:

$$
\int_{C} ydx + x^{2} dy = \int_{4}^{1} (4x - x^{2}) dx + x^{2} (4 - 2x) dx
$$
  
= 
$$
\int_{4}^{1} (4x - x^{2} + 4x^{2} - 2x^{3}) dx
$$
  
= 
$$
\int_{4}^{1} (4x + 3x^{2} - 2x^{3}) dx
$$
  
= 
$$
\left(4\frac{x^{2}}{2} + 3\frac{x^{3}}{3} - 2\frac{x^{4}}{4}\right)_{4}^{1}
$$
  
= 
$$
\frac{69}{2}
$$

# *Ejercicios Propuestos 7.1*

1. Calcular  $\int_C F$   $\bullet$ *F* ● *dr* siendo C la trayectoria  $C(t) = \langle (t-1)^3 + 1, \cos^5(\pi t), -\cos^8(\pi t) \rangle$ ,  $t \in [1,2]$  y  $F(x, y, z) = (2xz^3 + 6y, 6x - 2yz, 3x^2z^2 - y^2)$ 2. La fuerza ejercida por una carga eléctrica ubicada en el origen sobre una partícula cargada situada en un punto (x,y,z), con vector posición  $r(t) = (x(t), y(t), z(t))$  es  $F(r) = k \frac{1}{\|r\|^3}$  $F(r) = k - \frac{r}{r}$ 

,donde k es una constante. Encuentre el trabajo realizado cuando la partícula se mueve a lo largo de una recta de (2,0,0) a (2,1,5).

Veamos ahora que existen campos vectoriales que producen el mismo efecto independientemente de la trayectoria.

#### **7.5.3 Independencia de la Trayectoria**

#### *Ejemplo*

**Calcular**   $\int_{C} \vec{F} \cdot d\vec{r}$  donde  $\vec{F} = (4xy, 2x^{2})$  y  $C: y = x^{2}$  desde el punto  $(0,0)$ hasta el punto  $(1,1)$ . **SOLUCIÓN:** Empleando la forma diferencial  $4xydx + 2x^2$ *C C C*  $F \bullet dr = | Mdx + Ndy$  $xydx + 2x^2dy$  $\bullet dr = | M dx +$  $= 4xydx +$  $\int \vec{F} \cdot d\vec{r} = \int$ ∫  $\rightarrow$ 

En este caso 
$$
y = x^2
$$
 entonces  $dy = 2xdx$   
\nRemember  
\n
$$
\int_c 4xydx + 2x^2dy = \int_0^1 4x(x^2)dx + 2x^2(2xdx)
$$
\n
$$
= \int_0^1 8x^3dx
$$
\n
$$
= \frac{8x^4}{4}\Big|_0^1
$$
\n
$$
= 2
$$
\n• Si empleamos la trayectoria  $y = x^3$  entonces  $dy = 3x^2dx$   
\nRemember  
\n
$$
\int_c 4xydx + 2x^2dy = \int_0^1 4x(x^3)dx + 2x^2(3x^2dx)
$$
\n
$$
= \int_0^1 10x^4dx
$$
\n
$$
= \frac{10x^5}{5}\Big|_0^1
$$
\n
$$
= 2
$$
\n• Si empleamos la trayectoria  $y = x$  entonces  $dy = dx$   
\nRemember  
\n
$$
\int_c 4xydx + 2x^2dy = \int_0^1 4x(x)dx + 2x^2(dx)
$$
\n
$$
= \int_0^1 6x^2dx
$$
\n
$$
= \frac{6x^3}{3}\Big|_0^1
$$
\n
$$
= 2
$$

Note que se obtienen los mismos resultados para diferentes trayectorias, además observe que el campo  $\,F\,$  es conservativo debido a que:

$$
\frac{\partial N}{\partial x} = \frac{\partial M}{\partial y}
$$

$$
\frac{\partial (2x^2)}{\partial x} = \frac{\partial (4xy)}{\partial y}
$$

$$
4x = 4x
$$

#### **7.5.3.1 Teorema**

Si *F*  $\rightarrow$  es continuo en una región abierta conexa, entonces la integral de línea  $\int \vec{F} \bullet d\vec{r}$ *C*  $\vec{F} \cdot d\vec{r}$  es independiente del camino si y sólo si *F*  $\rightarrow$  es conservativo.

*Ejemplo* 

Calculate the following equations:

\n
$$
\int_{C} \vec{F} \cdot d\vec{r} \quad \text{donde} \quad \vec{F} = (y^{3} + 1, 3xy^{2} + 1) \quad \text{y} \quad C: \vec{r}(t) = (1 - \cos t, \text{sent})
$$
\ndesde el punto (0,0) hasta el punto (2,0).

\nSOLUCIÓN:

\nEmployeeado la forma diferencial

\n
$$
\int_{C} \vec{F} \cdot d\vec{r} = \int_{C} Mdx + Ndy
$$
\n
$$
= \int_{C} (y^{3} + 1) dx + (3xy^{2} + 1) dy
$$
\nEn este caso

\n
$$
\begin{cases}\nx = 1 - \cos t \\
y = \text{sent} \quad \text{entonces} \\
y = \text{sent}\n\end{cases}
$$
\nRemplazando:

\n
$$
\int_{C} (y^{3} + 1) dx + (3xy^{2} + 1) dy = \int_{C} (\text{sen}^{3}t + 1)(\text{sent}dt) + (3(1 - \cos t)\text{sen}^{2}t + 1)(\cos t dt)
$$

Se observa que a integral está difícil de evaluar.  $\frac{1}{\sqrt{B}}$  buserva que a imegrar esta unicir un diferentiación el  $\vec{F}$  es conservativo:

$$
\frac{\partial N}{\partial x} = \frac{\partial M}{\partial y}
$$

$$
\frac{\partial (3xy^2 + 1)}{\partial x} = \frac{\partial (y^3 + 1)}{\partial y}
$$

$$
3y^2 = 3y^2
$$

 $\overline{F}$  si es conservativo, entonces es independiente de la trayectoria:

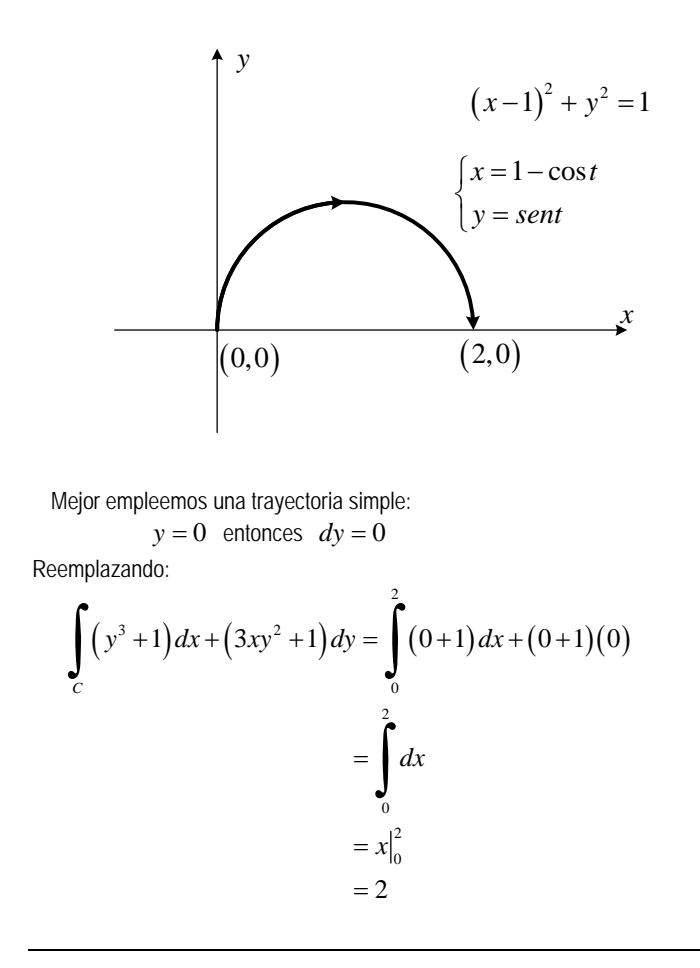

Sin embargo podemos evaluar la integral de línea de otra manera para campos conservativos.

#### **7.5.3.2 Teorema Fundamental**

Sea *C* una curva suave a trozos situada en una región abierta *R* dada por dada por  $\vec{r}(t) = (x_1(t), x_2(t), \dots, x_n(t))$  donde  $a \le t \le b$ . Si  $\vec{F} = (M, N, P)$  es conservativo en *R*; y *M*, *N* y *P* son continuas en *R* entonces: *f*  $\bullet$  *d*  $r = \nabla f \bullet d$   $r = f_{\text{final}} - f_{\text{initial}}$ *C C*  $\int \vec{F} \cdot d\vec{r} = \int \nabla f \cdot d\vec{r} = f_{\text{final}} - f$ Siendo *f* una función potencial de *F*  $\rightarrow$ .

Es decir:

$$
\int_{C} \vec{F} \cdot d\vec{r} = \int_{C} \nabla f \cdot d\vec{r} = \int_{C} \left( \frac{\partial f}{\partial x}, \frac{\partial f}{\partial y}, \frac{\partial f}{\partial z} \right) \cdot (dx, dy, dz)
$$

$$
= \int_{C} \left( \frac{\partial f}{\partial x} dx + \frac{\partial f}{\partial y} dy + \frac{\partial f}{\partial z} dz \right)
$$

$$
= \int_{C} df
$$

$$
= f_{final} - f_{initial}
$$

#### *Ejemplo 1*

**En el ejemplo anterior, como**  $\vec{F} = (y^3 + 1, 3xy^2 + 1)$  es conservativo podemos **encontrar su función potencial y aplicar el teorema anterior:**  Hallando la función potencial.

$$
\frac{\partial f}{\partial x} = y^3 + 1 \Rightarrow f = (y^3 + 1)x + g(y) + C_1
$$

$$
\frac{\partial f}{\partial y} = 3xy^2 + 1 \Rightarrow f = xy^3 + y + h(x) + C_2
$$

Entonces:

$$
f(x, y) = xy^3 + x + y + C
$$

$$
\int_C \vec{F} \cdot d\vec{r} = f_{\text{final}} - f_{\text{inicial}}
$$
\n
$$
= [2(0^3) + 2 + 0 + C] - [0(0^3) + 0 + 0 + C]
$$
\n
$$
= 2
$$

## *Ejemplo 2*

**Calculate** 
$$
\int_C \overrightarrow{F} \cdot d\overrightarrow{r} \quad \text{donde} \quad \overrightarrow{F} = \left(\frac{z}{x}, \frac{z}{y}, \ln xy\right) \quad y \quad C: \overrightarrow{r}(t) = \left(\frac{1}{1+t^2}, t^2+t+1, t\right)
$$

 $-1 \le t \le 1$ . **SOLUCIÓN:**

Realizar el cálculo de la integral de lineal convencionalmente puede resultar complicado. Veamos  $\overrightarrow{F}$  es conservativo:

$$
\nabla \times \vec{F} = \begin{vmatrix} \vec{i} & \vec{j} & \vec{k} \\ \frac{\partial}{\partial x} & \frac{\partial}{\partial y} & \frac{\partial}{\partial z} \\ M & N & P \end{vmatrix} = \begin{vmatrix} \vec{i} & \vec{j} & \vec{k} \\ \frac{\partial}{\partial x} & \frac{\partial}{\partial y} & \frac{\partial}{\partial z} \\ \frac{z}{x} & \frac{z}{y} & \ln xy \end{vmatrix} = \left(\frac{x}{xy} - \frac{1}{y}, \frac{y}{xy} - \frac{1}{x}, 0 - 0\right) = (0, 0, 0)
$$

Entonces  $\overrightarrow{F}$  es conservativo y por ende independiente de la trayectoria; se podría utilizar una trayectoria simple, por ejemplo el segmento de recta que va desde el punto:

$$
\vec{r}(-1) = \left(\frac{1}{1 + (-1)^2}, (-1)^2 + (-1) + 1, (-1)\right) = \left(\frac{1}{2}, 1, -1\right)
$$

al punto:

$$
\vec{r}(1) = \left(\frac{1}{1 + (1)^2}, (1)^2 + (1) + 1, (1)\right) = \left(\frac{1}{2}, 3, 1\right)
$$

O mejor aún, se podría utilizar la función potencial, hallémosla:

$$
\overrightarrow{F} = \nabla f = \left(\frac{\partial f}{\partial x}, \frac{\partial f}{\partial y}, \frac{\partial f}{\partial z}\right) = \left(\frac{z}{x}, \frac{z}{y}, \ln xy\right)
$$
\n
$$
f = \int \frac{z}{x} dx = z \ln x + g(y, z) + C_1
$$
\n
$$
f = \int \frac{z}{y} dy = z \ln y + h(x, z) + C_2
$$
\n
$$
f = \int \ln xy dz = z \ln xy + I(x, y) + C_3 = z \ln x + z \ln y + g(x, y) + C_3
$$

Por tanto  $f(x, y, z) = z \ln xy + C$ 

$$
\int_{C} \overrightarrow{F} \cdot d\overrightarrow{r} = f\left(\frac{1}{2}, 3, 1\right) - f\left(\frac{1}{2}, 1, -1\right)
$$
\n
$$
= \left[1 \ln\left(\frac{1}{2}(3)\right) + C\right] - \left[(-1) \ln\left(\frac{1}{2}(1)\right) + C\right]
$$
\n
$$
= \ln\frac{3}{2} + \ln\frac{1}{2}
$$
\n
$$
= \ln\frac{3}{4}
$$

#### *Ejercicios Propuestos 7.2*

1. Dado el campo vectorial  $F(x, y, z) = (2xyz + \operatorname{sen} x)\mathbf{i} + x^2 z\mathbf{j} + x^2 y\mathbf{k}$ , demostrar que F es un campo conservativo y encontrar su función potencial.

Si la **trayectoria es cerrada** y si el **campo es conservativo y continuo** dentro de la región que encierra la curva entonces:

$$
\oint_C \vec{F} \cdot d\vec{r} = 0
$$

**Ejemplo**  
\nCalculate the 
$$
\oint_C \vec{F} \cdot d\vec{r}
$$
 denote  $\vec{F} = \left(\frac{-y}{x^2 + y^2}, \frac{x}{x^2 + y^2}\right) y C:x^2 + y^2 = 1$   
\nSOLUCIÓN:  
\nVeamos si  $\vec{F}$  es conservative. Como es un campo de  $\mathbb{R}^2$ :

$$
\frac{\partial N}{\partial x} = \frac{\partial}{\partial x} \left( \frac{x}{x^2 + y^2} \right) = \frac{1(x^2 + y^2) - x(2x)}{(x^2 + y^2)^2} = \frac{-x^2 + y^2}{(x^2 + y^2)^2}
$$

$$
\frac{\partial M}{\partial y} = \frac{\partial}{\partial x} \left( \frac{-y}{x^2 + y^2} \right) = \frac{-1(x^2 + y^2) - y(2y)}{(x^2 + y^2)^2} = \frac{-x^2 + y^2}{(x^2 + y^2)^2}
$$

Por tanto *F* JG **si es conservativo**.

Como la trayectoria es cerrada se podría pensar que el valor de la integral de línea debería ser cero, pero observe que el campo no es continuo en  $(0,0)$ , entonces debemos evaluar la integral de línea.

La curva en forma paramétrica es  $C$  :  $\begin{cases} x = \cos t \\ y = sent \end{cases}$  y en forma vectorial  $\vec{r}(t) = (\cos t, sent)$ 

La Integral de línea sería:

$$
\oint_C \vec{F} \cdot d\vec{r} = \oint_C \vec{F} \cdot \vec{r} \cdot dt = \int_0^{2\pi} \left( \frac{-y}{x^2 + y^2}, \frac{x}{x^2 + y^2} \right) (-sent, \cos t) dt
$$

$$
= \int_0^{2\pi} \left( \frac{-sent}{1}, \frac{\cos t}{1} \right) (-sent, \cos t) dt
$$

$$
= \int_0^{2\pi} (sen^2 t + \cos^2 t) dt
$$

$$
= \int_0^{2\pi} dt
$$

$$
= 2\pi
$$

Existe otro mecanismo para evaluar integrales de líneas en el caso de caminos cerrados.

#### **7.6 TEOREMA DE GREEN**

Sea  $\vec{F} = (M, N)$  un campo vectorial de  $\mathbb{R}^2$ . Sea *R* una región simplemente conexa con frontera *C* suave a trozos orientada en sentido antihorario. Si  $M$  ,  $N$  ,  $\frac{\partial N}{\partial \lambda}$ *x*  $\frac{\partial N}{\partial x}$ ,  $\frac{\partial M}{\partial y}$ ∂ ∂ son continuas en una región abierta que contiene a *R*, entonces: *CC R*  $\vec{F} \cdot d\vec{r} = \oint M dx + N dy = \iint \frac{\partial N}{\partial x} - \frac{\partial M}{\partial x} dA$  $x \partial y$  $\oint_C \vec{F} \cdot d\vec{r} = \oint_C M dx + N dy = \iint_R \left( \frac{\partial N}{\partial x} - \frac{\partial M}{\partial y} \right)$ 

# *Ejemplo 1*

Calculate 
$$
\oint_C \vec{F} \cdot d\vec{r}
$$
 donde  $\vec{F} = (y^3, x^3 + 3xy^2) y C$ : es el camino desde  $(0,0)$   
a (1,1) sobre  $y = x^2$  y desde (1,1) a (0,0) sobre  $y = x$ .  
SOLUTION:

La evaluaremos primero empleando una integral de línea y luego por el Teorema de Green para comparar procedimientos y comprobar resultados.

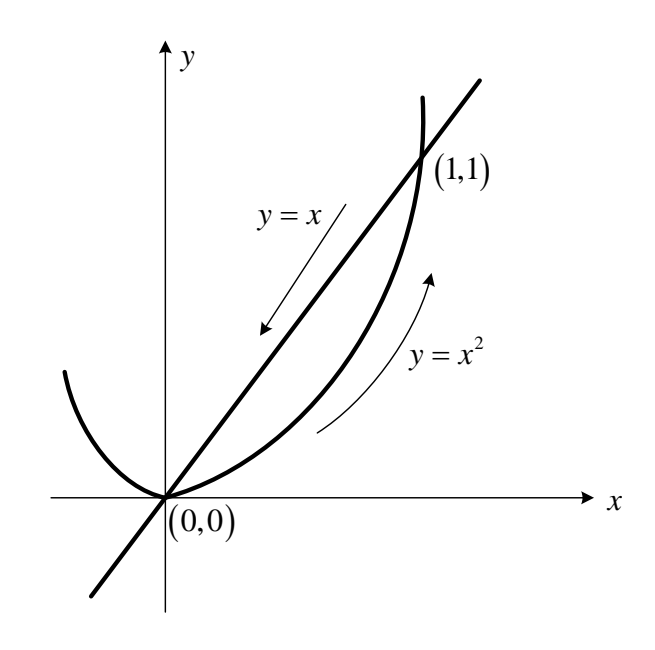

 **PRIMER MÉTODO:** Por integral de línea:

$$
\oint_{C} \vec{F} \cdot d\vec{r} = \oint_{C} Mdx + Ndy = \oint_{C} y^{3} dx + (x^{3} + 3xy^{2}) dy
$$
  
\nHay 2 trajectories:  
\n
$$
C_{1} : y = x^{2} \text{ entonces } dy = 2xdx
$$
  
\n
$$
\int_{C_{1}} y^{3} dx + (x^{3} + 3xy^{2}) dy = \int_{0}^{1} (x^{2})^{3} dx + (x^{3} + 3x(x^{2})^{2}) (2xdx)
$$
  
\n
$$
= \int_{0}^{1} (x^{6} + 2x^{4} + 6x^{6}) dx
$$
  
\n
$$
= \int_{0}^{1} (7x^{6} + 2x^{4}) dx
$$
  
\n
$$
= 7 \frac{x^{7}}{7} + 2 \frac{x^{5}}{5} \Big|_{0}^{1}
$$
  
\n
$$
= \frac{7}{5}
$$

 $C_2$ :  $y = x$  entonces  $dy = dx$ 

$$
\int_{C_2} y^3 dx + (x^3 + 3xy^2) dy = \int_{1}^{0} (x)^3 dx + (x^3 + 3x(x)^2) (xdx)
$$
  

$$
= \int_{1}^{0} (x^3 + x^3 + 3x^3) dx
$$
  

$$
= \int_{1}^{0} (5x^3) dx
$$
  

$$
= 5 \frac{x^4}{4} \Big|_{1}^{0}
$$
  

$$
= -\frac{5}{4}
$$
  
Por lo tanto:  

$$
\oint_{C} \vec{F} \cdot d\vec{r} = \int_{C_1} \vec{F} \cdot d\vec{r} + \int_{C_2} \vec{F} \cdot d\vec{r} = \frac{7}{5} - \frac{5}{4} = \frac{3}{20}
$$
  
SEGUNDO METHOD: Empleando el TEOREMA DE GREEN

$$
\oint_C \overrightarrow{F} \cdot d\overrightarrow{r} = \iint_R \left( \frac{\partial N}{\partial x} - \frac{\partial M}{\partial y} \right) dA = \iint_R \left( \frac{\partial \left( x^3 + 3xy^2 \right)}{\partial x} - \frac{\partial \left( y^3 \right)}{\partial y} \right) dA
$$

La región *R* es:

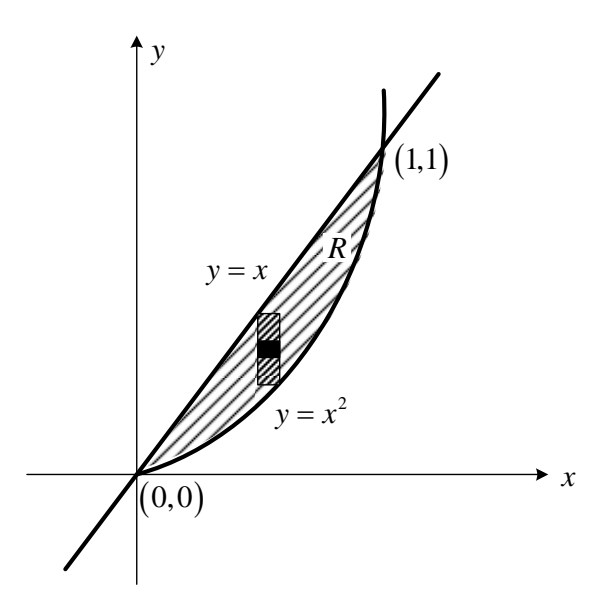

$$
\iint_{R} \left( \frac{\partial N}{\partial x} - \frac{\partial M}{\partial y} \right) dA = \int_{0}^{1} \int_{x^{2}}^{x} (3x^{2} + 3y^{2} - 3y^{2}) dy dx
$$
  
\n
$$
= \int_{0}^{1} \int_{x^{3}}^{x} (3x^{2}) dy dx
$$
  
\n
$$
= \int_{0}^{1} 3x^{2} y \Big|_{x^{2}}^{x} dx
$$
  
\n
$$
= \int_{0}^{1} 3x^{2} (x - x^{2}) dx
$$
  
\n
$$
= \int_{0}^{1} (3x^{3} - 3x^{4}) dx
$$
  
\n
$$
= 3 \frac{x^{4}}{4} - 3 \frac{x^{5}}{5}
$$
  
\n
$$
= \frac{3}{4} - \frac{3}{5}
$$
  
\n
$$
= \frac{3}{20}
$$

#### *Ejemplo 2*

**Calcular**  *C*  $\oint \overrightarrow{F} \cdot d\overrightarrow{r}$  donde  $\overrightarrow{F} = (\arcsen x + y^2, \cos y - x^2)$  y *C* : es el camino **que se describe en la gráfica:** 

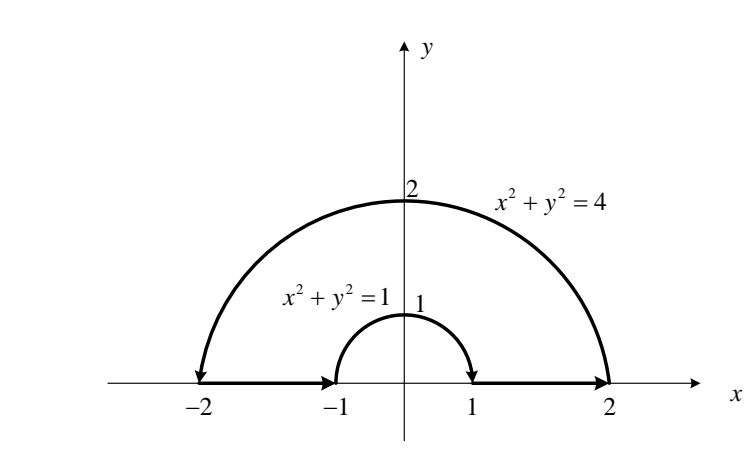

**SOLUCIÓN:**  Aquí es mejor por GREEN, ¿Porqué?

$$
\oint_C \vec{F} \cdot d\vec{r} = \iint_R \left( \frac{\partial N}{\partial x} - \frac{\partial M}{\partial y} \right) dA
$$
  
\n
$$
= \iint_R \left( \frac{\partial (\cos y - x^2)}{\partial x} - \frac{\partial (\arcsin x + y^2)}{\partial y} \right) dA
$$
  
\n
$$
= \iint_R (-2x - 2y) dA
$$
  
\nPasando a Polares:  
\n
$$
\iint_R (-2x - 2y) dA = -2 \int_0^{\pi} \int_1^2 (r \cos \theta + r \sin \theta) r dr d\theta
$$
  
\n
$$
= -2 \int_0^{\pi} \int_1^2 (\cos \theta + s \sin \theta) r^2 dr d\theta
$$
  
\n
$$
= -2 \int_0^{\pi} (\cos \theta + s \sin \theta) \frac{r^3}{3} \Big|_1^2 d\theta
$$
  
\n
$$
= -2 \left( \frac{2^3}{3} - \frac{1^3}{3} \right) (s \sin \theta - \cos \theta) \Big|_0^{\pi}
$$

# **7.7 INTEGRAL DE LÍNEA PARA EL ÁREA DE UNA REGIÓN PLANA.**

 $= -2\left(\frac{8}{3} - \frac{1}{3}\right)\left[1 - (-1)\right]$ 

28 3

= −

Con integrales de líneas también podemos calcular el área de regiones planas. En la formula de Green, si tomamos 1  $M = -\frac{1}{2}y$  y 1 2  $N = \frac{1}{x}x$  entonces

$$
\iint_{R} \left( \frac{\partial N}{\partial x} - \frac{\partial M}{\partial y} \right) dA = \oint_{C} M dx + N dy
$$
  

$$
\iint_{R} \left( \frac{1}{2} - \left( -\frac{1}{2} \right) \right) dA = \oint_{C} -\frac{1}{2} y dx + \frac{1}{2} x dy
$$
  

$$
\iint_{R} dA = \frac{1}{2} \oint_{C} x dy - y dx
$$

## **7.7.1 Teorema**

Sea *R* una región plana limitada por una curva cerrada simple a trozos *C* . El área de *R* viene dada por:

$$
A = \frac{1}{2} \oint_C x dy - y dx
$$

#### *Ejemplo 1*

**Emplear una integral de línea para calcular el área de la región limitada por**   $\int y = 2x + 1$ 

 $\begin{cases} y = 4 - x^2 \end{cases}$ 

**SOLUCIÓN:**

Haciendo un dibujo de la región

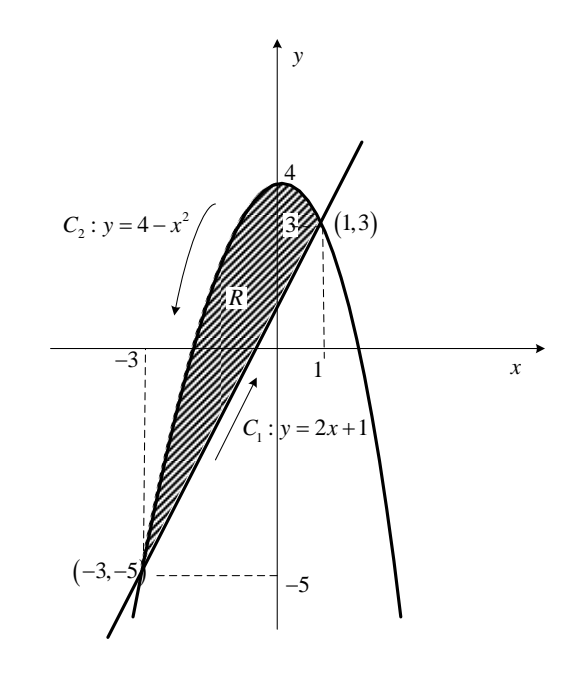

La curva *C* que encierra *R* está compuesta por dos trayectorias diferentes, calcularemos la integral de línea por cada trayectoria, y luego sumaremos los resultados. **Primero:**  $C_1$ :  $y = 2x + 1$  entonces  $dy = 2dx$ Reemplazando y evaluando:

$$
\frac{1}{2} \int_{C_1} x dy - y dx = \frac{1}{2} \int_{-3}^{1} x (2 dx) - (2x + 1) dx
$$

$$
= \frac{1}{2} \int_{-3}^{1} (2x - 2x - 1) dx
$$

$$
= \frac{1}{2} \int_{-3}^{1} -dx
$$

$$
= -\frac{1}{2} x \Big|_{-3}^{1}
$$

$$
= -2
$$

**Segundo:**  $C_2$  :  $y = 4 - x^2$  entonces  $dy = -2xdx$ Reemplazando y evaluando:

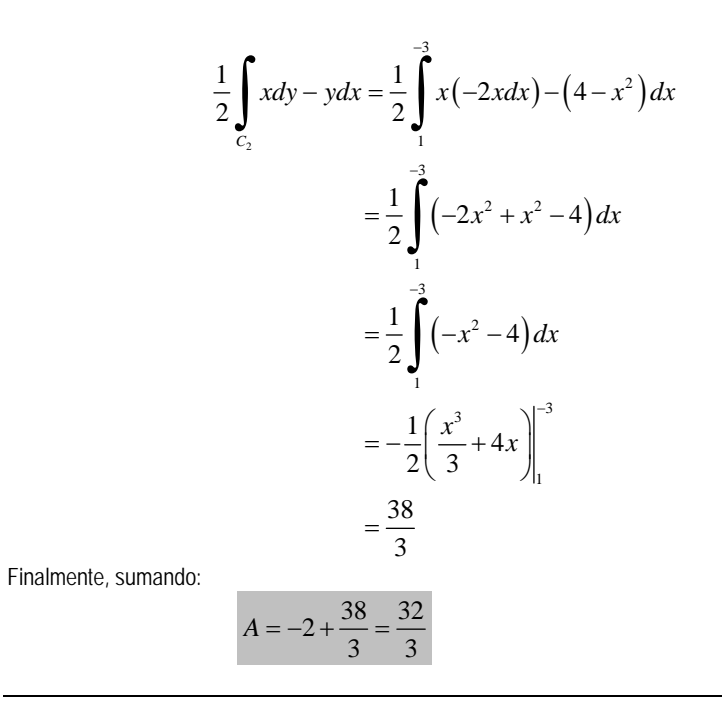

# *Ejemplo 2*

**Hallar** el área de la elipse con ecuación  $\frac{x^2}{a^2} + \frac{y^2}{b^2} = 1$  $+\frac{y}{2}$  = **SOLUCIÓN:** Las ecuaciones paramétrica de la elipse son:  $C: \begin{cases} x = a \cos t \\ y = bsent \end{cases}$  $\begin{cases} y = b \text{ sent} \end{cases}$ Entonces cos  $dx = -asent$  dt  $\begin{cases} dx = -asent \, d \\ dy = b \cos t \, dt \end{cases}$  $\left\lfloor dy\right\rfloor$ 

Reemplazando en la formula anterior y luego evaluando, resulta:

$$
A = \frac{1}{2} \oint_C x dy - y dx = \frac{1}{2} \int_0^{2\pi} (a \cos t)(b \cos t dt) - (bsent)(-asent dt)
$$
  

$$
= \frac{1}{2} \int_0^{2\pi} ab \cos^2 t dt + ab \sin^2 t dt
$$
  

$$
= \frac{1}{2} \int_0^{2\pi} ab \left( \cos^2 t + \sin^2 t \right) dt
$$
  

$$
= \frac{1}{2} \int_0^{2\pi} ab dt
$$
  

$$
= \frac{1}{2} ab \int_0^{2\pi} dt
$$
  

$$
= \frac{1}{2} ab t \Big|_0^{2\pi}
$$
  

$$
= \pi ab
$$

#### *Ejercicios Propuestos 7.3*

- 3. Calcular  $\int x^3 dy y^3 dx$  donde C es el círculo unitario centrado en el origen. *C* 4. Sea  $F(x, y) = \langle xe^{-y^2}, -x^2 ye^{-y^2} + 1/(x^2 + y^2) \rangle$ , calcular el trabajo de F en el contorno del cuadrado determinado por:  $|x| \le a$  ;  $|y| \le a$ 5. Evaluar la integral  $\oint x^2 y dx - y^2 x dy$ ; donde C es la curva que consta del arco *C*  $4y = x^3$  de (0,0) a (2,2) y del segmento de recta que va de (2,2) a (0,0) 6. Verificar el teorema de Green en la integral  $\oint 2(x^2 + y^2) dx + (x + y)^2 dy$ *C*  $\oint 2(x^2 + y^2)dx + (x + y)^2 dy$ , siendo C el contorno del triángulo con vértices en los puntos (1,1),(2,2), (1,3). *7*. Hallar  $\int xydx + 2x^2dy$  donde C consta de los segmentos de recta que van desde (0,2) a (− *C* 2,0) y de allí a (2,0) y luego la parte de la circunferencia  $x^2 + y^2 = 4$  para x>0 y y>0. 8.Una partícula empieza en el punto (-2,0), se mueve a lo largo del eje x hacia (2,0) y luego a lo largo de la semicircunferencia  $y = \sqrt{4 - x^2} \,$  hacia el punto inicial. Encontrar el trabajo sobre esta partícula por el campo de fuerzas  $F(x, y) = (x, x^3 + 3xy^2)$
- 9. Calcular:  $\oint \sqrt{x^2 + y^2} dx + y \left[ xy + \ln(x + \sqrt{x^2 + y^2}) \right] dy$ , donde C es la

circunferencia  $x^2 + y^2 = a^2$ 

- 10. Utilizando una integral de línea calcular el área de la región encerrada por la curva  $x^{2/3} + y^{2/3} = a^{2/3}$
- 11. Empleando una integral de línea, encuentre el área de la región R limitada por las gráficas  $y = x^2 + 2$ ;  $y = -x$ ;  $x = -2$ ;  $x = 2$ .

## **7.8 INTEGRALES DE SUPERFICIE**

#### **7.8.1 INTEGRALES DE SUPERFICIES DE FUNCIONES ESCALARES.**

En el capítulo de integrales Dobles se estableció la manera de calcular área de una superficie, ahora se trata de calcular el efecto de una función escalar sobre una superficie. Es decir, evaluar integrales del tipo:

$$
\iint\limits_{S} f(x, y, z) dS
$$

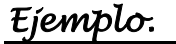

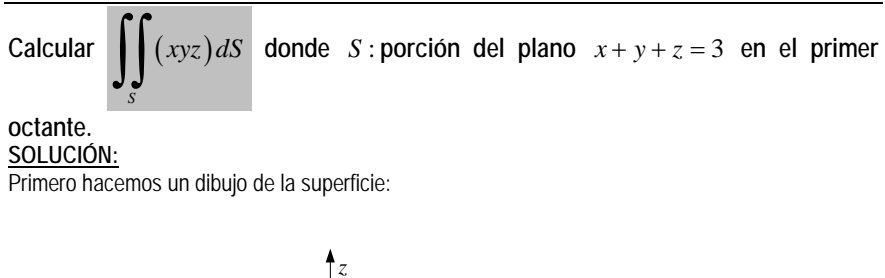

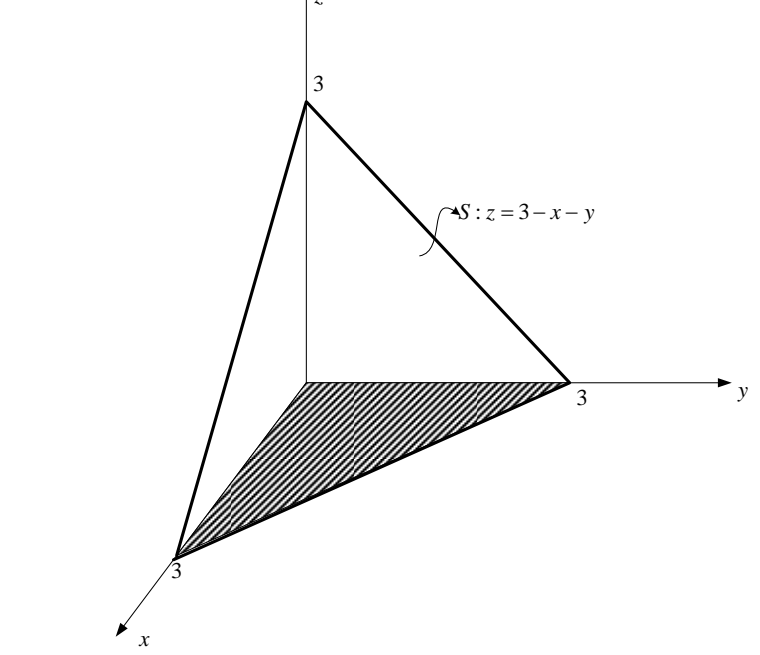

Proyectamos la superficie en el plano *xy* , por tanto:

$$
\iint\limits_{S} (xyz) dS = \iint\limits_{R} (xyz) \sqrt{1 + z_x^2 + z_y^2} dy dx
$$

La región de integración sería:

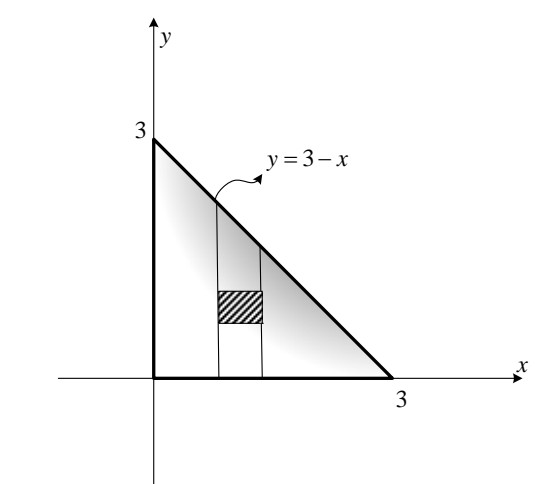

Haciendo las sustituciones correspondientes y evaluando la integral doble:

$$
\iint_{R} (xyz)\sqrt{1 + z_{x}^{2} + z_{y}^{2}} dy dx = \int_{0}^{3} \int_{0}^{3-x} (xy(3 - x - y))\sqrt{1 + (-1)^{2} + (-1)^{2}} dy dx
$$
  
\n
$$
= \sqrt{3} \int_{0}^{3} \int_{0}^{3-x} (3xy - x^{2}y - xy^{2}) dy dx
$$
  
\n
$$
= \sqrt{3} \int_{0}^{3} \left[ (3x - x^{2})\frac{y^{2}}{2} - x\frac{y^{3}}{3} \right]_{0}^{3-x} dx
$$
  
\n
$$
= \sqrt{3} \int_{0}^{3} \left[ x(3 - x)\frac{(3 - x)^{2}}{2} - x\frac{(3 - x)^{3}}{3} \right] dx
$$
  
\n
$$
= \sqrt{3} \left[ \frac{1}{2} - \frac{1}{3} \right]_{0}^{3} \left[ \frac{x(3 - x)^{3}}{4} dx \right]_{0}^{3}
$$
  
\n
$$
= \frac{\sqrt{3}}{6} \left[ x\frac{(3 - x)^{4}}{-4} - \int_{0}^{3} \frac{(3 - x)^{4}}{-4} dx \right]_{0}^{3}
$$
  
\n
$$
= \frac{\sqrt{3}}{6} \left[ x\frac{(3 - x)^{4}}{-4} - \frac{(3 - x)^{5}}{20} \right]_{0}^{3}
$$
  
\n
$$
= \frac{\sqrt{3}}{6} \left[ \frac{3^{5}}{20} \right]
$$
  
\n
$$
= \frac{81\sqrt{3}}{40}
$$

 Las integrales de funciones escalares sobre superficies parametrizas serían de la forma:

$$
\iint\limits_{R'} f(x(u,v),y(u,v),z(u,v)) \bigg\| \vec{r}_u \times \vec{r}_v \bigg\| du dv
$$

#### *Ejercicios propuestos 7.4*

- 1. Evaluar  $\iint (x^2 + y^2) dS$ , siendo S la superficie del cono  $z^2 = 3(x^2 + y^2)$  entre z=0 y *S*  $7 = 3$
- 2. Considere la superficie  $S = S_1 \cup S_2$ , siendo S<sub>1</sub> la superficie del cilindro  $x^2 + y^2 = 4$ entre z=1 y z=2, S<sub>2</sub> la superficie semiesférica  $x^2 + y^2 + (z - 2)^2 = 4$ ,  $z ≥ 2$ . Si  $F = (z, x, y)$ , evaluar la integral  $\iint (\nabla \times F) \bullet n dS$ *S*

Las integrales de superficies nos permitirán evaluar integrales de funciones vectoriales sobre curvas que encierran superficies, para lo cual tenemos una generalización del teorema de GREEN.

#### **7.8.2 TEOREMA DE STOKES**

Sea  $S$  una superficie orientada con vector unitario  $N$  cuyo contorno es una curva cerrada simple *C* , suave a trozos. Si *F* es un campo vectorial cuyas funciones componentes tienen derivadas parciales continuas en una región abierta *R* que contiene a *S* y a *C* , entonces: Contient a *B*  $\int a \vec{C}$ , entonces.<br>  $\oint \vec{F} \cdot d\vec{r} = \iint (\nabla \times \vec{F}) \cdot N dS$ *C S*

#### *Ejemplo.*

**Comprobar el Teorema de Stokes para**  $\vec{F} = (2z, x, y^2)$ **,** *S* **: superficie del paraboloide**  $z = 5 - x^2 - y^2$  **y** *C* : **traza de** *S* en el plano  $z = 1$ . **SOLUCIÓN:**  Identificando *S* y *C* : *x*  $S: x^2 + y^2 + z = 5$  $z = 1$  $C_x^2 + y^2 = 4$  $\overline{N} = \frac{\nabla S}{\|\nabla S\|}$  $\overline{\ }$ *y z*

Por INTEGRAL DE LÍNEA.

\n
$$
\oint_{C} \vec{F} \cdot d\vec{r} = \oint_{C} Mdx + Ndy + Pdz
$$
\n
$$
= \oint_{C} 2zdx + xdy + y^{2}dz
$$
\nEn este caso C:

\n
$$
\begin{cases}\nx = 2\cos t \\
y = 2\sin t \\
z = 0\n\end{cases}
$$
\nReemplazando y evaluando:

\n
$$
\oint_{C} 2zdx + xdy + y^{2}dz = \int_{0}^{2\pi} 2(0)[-2sentdt] + (2\cos t)[2\cos tdt] + (2sent)^{2}(0)
$$
\n
$$
= \int_{0}^{2\pi} 4\cos^{2} tdt
$$
\n
$$
= 4 \int_{0}^{2\pi} \frac{(1 + \cos 2t)}{2} dt
$$
\n
$$
= 2\left(t + \frac{\sin 2t}{2}\right)_{0}^{2\pi}
$$
\n
$$
= 4\pi
$$

**APLICANDO EL TEOREMA DE STOKES. POR INTEGRAL DE SUPERFICIE.** 

 $\oint \vec{F} \cdot d\vec{r} = \iint (\nabla \times \vec{F}) \cdot N \ dS$ *C S*

Calculando el rotacional, el vector normal a la superficie y el diferencial de superficie:

$$
\nabla \times \vec{F} = \begin{vmatrix} \vec{i} & \vec{j} & \vec{k} \\ \frac{\partial}{\partial x} & \frac{\partial}{\partial y} & \frac{\partial}{\partial z} \\ 2z & x & y^2 \end{vmatrix} = (2y, 2, 1)
$$

$$
\vec{N} = \frac{\nabla S}{\|\nabla S\|} = \frac{(2x, 2y, 1)}{\sqrt{(2x)^2 + (2y)^2 + 1}}
$$

$$
dS = \sqrt{(2x)^2 + (2y)^2 + 1} dy dx
$$

Reemplazando:

$$
\iint_{S} (\nabla \times \overline{F}) \cdot N \, dS = \iint_{R} (2y, 2, 1) \cdot \frac{(2x, 2y, 1)}{\sqrt{(2x)^{2} + (2y)^{2} + 1}} \sqrt{(2x)^{2} + (2y)^{2} + 1} \, dy dx
$$
\n
$$
= \iint_{R} (4xy + 4y + 1) \, dy dx
$$

En este caso la región de integración es el círculo centrado en el origen de radio 2, pasando a coordenadas cilíndricas:

$$
\iint_{R} (4xy + 4y + 1) dydx = \int_{0}^{2\pi} \int_{0}^{2} (4(r\cos\theta)(r\sin\theta) + 4r\sin\theta + 1) r dr d\theta
$$
  
= 
$$
\int_{0}^{2\pi} \left[ 2\sin 2\theta \frac{r^4}{4} + 4\sin\theta \frac{r^3}{3} + \frac{r^2}{2} \right]_{0}^{2} d\theta
$$
  
= 
$$
\int_{0}^{2\pi} \left[ 2\sin 2\theta \frac{2^4}{4} + 4\sin\theta \frac{2^3}{3} + \frac{2^2}{2} \right] d\theta
$$
  
= 
$$
\left[ 8\left(\frac{-\cos 2\theta}{2}\right) + \frac{32}{3}(-\cos\theta) + 2\theta \right]_{0}^{2\pi}
$$
  
= 
$$
4\pi
$$

# *Ejercicios propuestos 7.5*

- 1. Calcular  $\iint (rotF) \bullet n dS$ , donde  $F(x, y, z) = y^2 i + xyj + xzk$  y S es la superficie *S* semiesférica  $x^2 + y^2 + z^2 = 1$  con z >0
- 2. Comprobar el teorema de Stokes si  $F(x, y, z) = (y z)\mathbf{i} + (z x)\mathbf{j} + (x y)\mathbf{k}$ calculando la circulación a lo largo de la curva de intersección de  $x^2 + y^2 = 1$  con
- $x + z = 1$ . 3. Calcule el trabajo efectuado por el campo de fuerza  $F(x, y, z) = (x^x + z^2) \mathbf{i} + (y^y + x^2) \mathbf{j} + (z^z + y^2) \mathbf{k}$  ; cuando una partícula se mueve bajo su influencia alrededor del borde de la porción de la esfera  $x^2 + y^2 + z^2 = 4$  que se encuentra en el primer octante, en dirección opuesta a la de las manecillas del reloj cuando se observa desde arriba.
- 4. Calcular  $\oint (y z)dx + (z x)dy + (x y)dz$ . Donde C es la curva de intersección entre *C*

las superficies  $x^2 + y^2 = 1$ ;  $x + z = 1$ .

- 5. Dado el campo de fuerzas  $F(x, y, z) = (2x + 2y, 2x, 3z^2)$ . Encontrar el trabajo que realizará F al mover una partícula a través de los puntos:  $(0,0,0) \rightarrow (1,2,0) \rightarrow (1,2,5)$
- 6. Evaluar  $\int_{a} \mathbf{F} \cdot d\mathbf{r}$ , siendo  $F = \left(\arctg{\frac{x}{y}}\right) \mathbf{i} + \left(\ln \sqrt{x^2 + y^2}\right) \mathbf{j} + \mathbf{k}$ *C* ⎠ ⎞  $\parallel$ ⎝  $=\left(\arctan{\frac{x}{2}}\right)i+\left(\ln\sqrt{x^2+y^2}\right)j+k$  y C: el triángulo con vértices (0,0,0), (1,1,1), (0,0,2).
- 7. Evaluar  $\oint (y+z)dx + (x+z)dy + (x+y)dz$  donde C es la frontera de la superficie *C*  $x^{2} + y^{2} + z^{2} = 1$ ;  $z \ge 0$
- 8. Calcular  $\int -y^3 dx + x^3 dy z^3 dz$ ; donde C es la intersección del cilindro  $x^2 + y^2 = 1$ , *C*

y el plano x+y+z=1, y la orientación de C corresponde al movimiento en sentido contrario al de las manecillas del reloj.

9. Calcular  $\int (y^2 - z^2) dx + (z^2 - x^2) dy + (x^2 - y^2) dz$ ; donde C es la curva de *C*

intersección de la superficie del cubo  $0 \le x \le a$ ;  $0 \le y \le a$ ;  $0 \le z \le a$ ; y el plano

$$
x + y + z = \frac{3}{2}a
$$

 $\rightarrow$ 

#### **7.8.3 INTEGRALES DE SUPERFICIES DE CAMPOS VECTORIALES. INTEGRALES DE FLUJO**

Se trata ahora de determinar el efecto de funciones vectoriales *F* atravesando una superficie *S* , para esto se empleará integrales de superficie de la forma:

$$
\iint\limits_{S} \overrightarrow{F} \bullet \overrightarrow{N} dS
$$

Este tipo de integrales son llamadas integrales de Flujo.

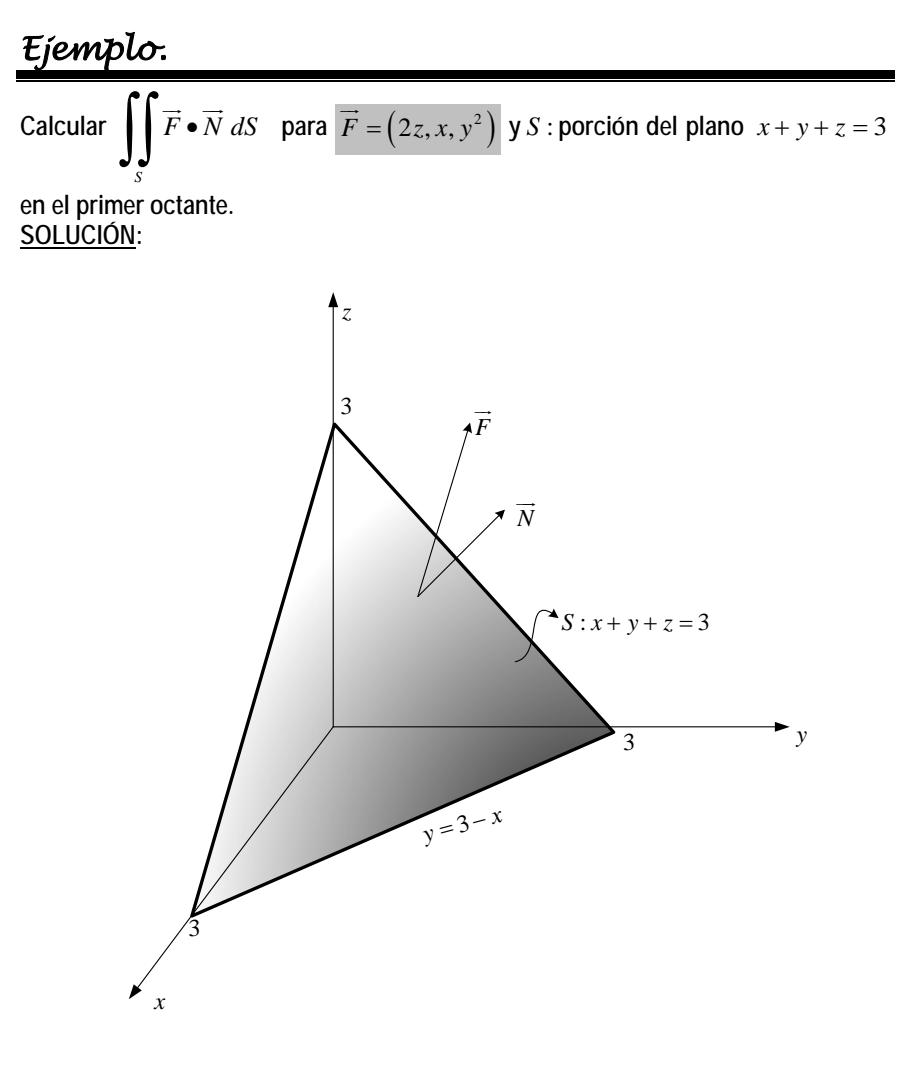

El flujo a través del plano estaría dado por:

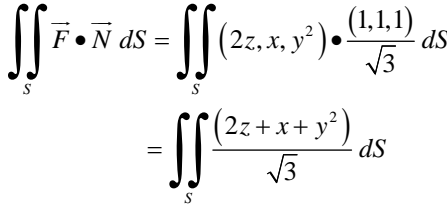

Proyectando la superficie en el plano *xy* , la región de integración sería:

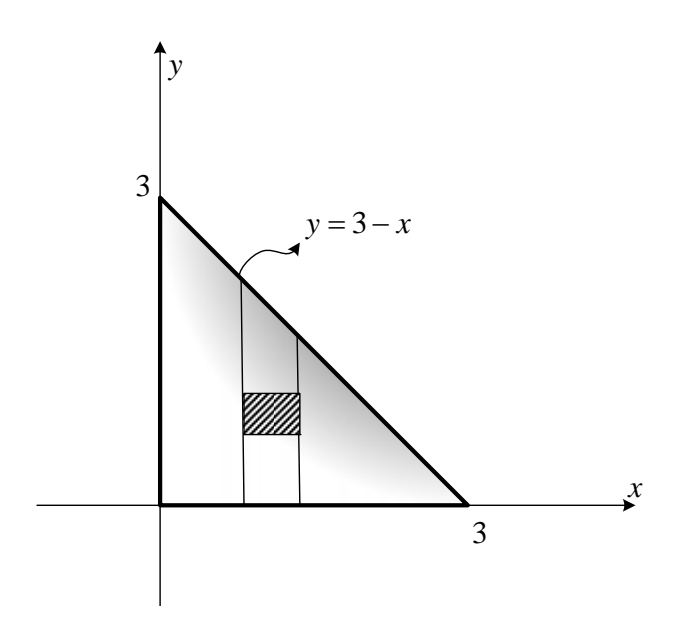

Reemplazando y evaluando:

$$
\iint_{S} \frac{(2z + x + y^{2})}{\sqrt{3}} dS = \int_{0}^{3} \int_{0}^{3-x} \frac{(2(3 - x) + x + y^{2})}{\sqrt{3}} \sqrt{1 + 1 + 1} dy dx
$$
  
\n
$$
= \int_{0}^{3} \int_{0}^{3-x} (6 - x + y^{2}) dy dx
$$
  
\n
$$
= \int_{0}^{3} \left[ (6 - x) y + \frac{y^{3}}{3} \right]_{0}^{3-x} dx
$$
  
\n
$$
= \int_{0}^{3} \left[ (6 - x) (3 - x) + \frac{(3 - x)^{3}}{3} \right] dx
$$
  
\n
$$
= \int_{0}^{3} \left[ 18 - 9x + x^{2} + \frac{(3 - x)^{3}}{3} \right] dx
$$
  
\n
$$
= \left[ 18x - 9 \frac{x^{2}}{2} + \frac{x^{3}}{3} + \frac{(3 - x)^{4}}{-12} \right]_{0}^{3}
$$
  
\n
$$
= \left[ 18(3) - 9 \frac{(3)^{2}}{2} + \frac{(3)^{3}}{3} + \frac{(3 - 3)^{4}}{-12} \right] - \left[ -\frac{3^{4}}{12} \right]
$$
  
\n
$$
= 24 - \frac{81}{2} + \frac{27}{3} + \frac{81}{12}
$$

Si la superficie es cerrada tenemos otra opción para evaluar la integral de flujo.

#### **7.8.4 TEOREMA DE GAUSS**

Sea *Q* una región sólida limitada por una superficie *S* orientada por un vector normal unitario dirigido al exterior de *Q*. Si *F*  $\stackrel{.}{\rightarrow}$  es un campo vectorial cuyas funciones componentes tienen derivadas parciales continuas en *Q*, entonces:

$$
\oint_{S} \vec{F} \cdot \vec{N} dS = \iiint_{Q} (\nabla \cdot \vec{F}) dV
$$

Es decir, que en lugar de emplear una integral de superficie para calcular el flujo a través de una superficie cerrada se puede emplear una integral de volumen.

# *Ejemplo 1*

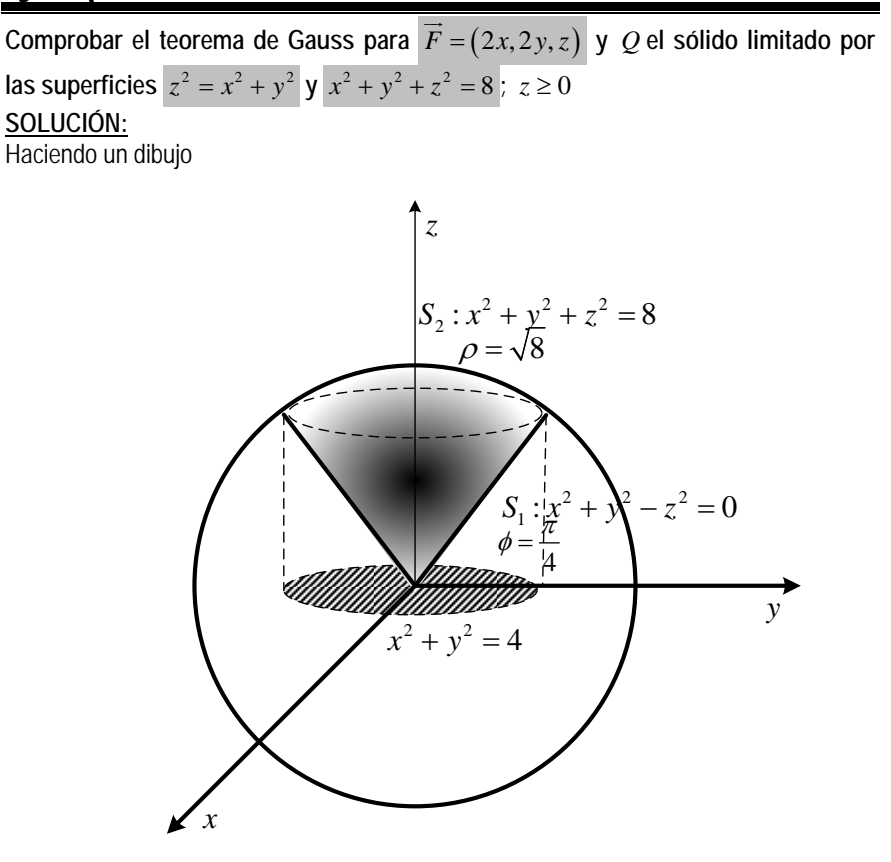

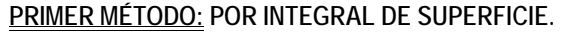

Como hay dos superficies que definen el sólido, calculamos el flujo por cada una y Luego los sumamos.

 **Primero, el flujo por el cono:** 

$$
\iint\limits_{S_1} \overrightarrow{F} \cdot \overrightarrow{N} dS = \iint\limits_{S_1} (2x, 2y, z) \cdot \frac{(2x, 2y, -2z)}{\sqrt{4x^2 + 4y^2 + 4z^2}} dS
$$

Proyectamos la superficie en el plano *xy*

$$
\iint_{S_1} (2x, 2y, z) \cdot \frac{(2x, 2y, -2z)}{\sqrt{4x^2 + 4y^2 + 4z^2}} dS = \iint_{R} (2x, 2y, z) \cdot \frac{(2x, 2y, -2z)}{\sqrt{4x^2 + 4y^2 + 4z^2}} \frac{\sqrt{4x^2 + 4y^2 + 4z^2}}{2z} dA
$$

$$
= \iint_{R} \frac{(4x^2 + 4y^2 - 2z^2)}{2z} dA
$$

Pasando a coordenadas cilíndricas:

$$
\iint_{R} \frac{(4x^{2} + 4y^{2} - 2z^{2})}{2z} dA = \int_{0}^{2\pi} \int_{0}^{2} \frac{(4r^{2} - 2r^{2})}{2r} r dr d\theta
$$

$$
= \int_{0}^{2\pi} \int_{0}^{2} r^{2} dr d\theta
$$

$$
= \frac{r^{3}}{3} \Big|_{0}^{2} \theta \Big|_{0}^{2\pi}
$$

$$
= \frac{16}{3} \pi
$$

**Segundo, el flujo por la esfera** 

$$
\iint\limits_{S_2} \overrightarrow{F} \cdot \overrightarrow{N} dS = \iint\limits_{S_2} (2x, 2y, z) \cdot \frac{(2x, 2y, 2z)}{\sqrt{4x^2 + 4y^2 + 4z^2}} dS
$$

Proyectamos la superficie en el plano *xy*

$$
\iint_{S_1} (2x, 2y, z) \cdot \frac{(2x, 2y, -2z)}{\sqrt{4x^2 + 4y^2 + 4z^2}} dS = \iint_{R} (2x, 2y, z) \cdot \frac{(2x, 2y, 2z)}{\sqrt{4x^2 + 4y^2 + 4z^2}} \frac{\sqrt{4x^2 + 4y^2 + 4z^2}}{2z} dA
$$

$$
= \iint_{R} \frac{(4x^2 + 4y^2 + 2z^2)}{2z} dA
$$

Pasando a coordenadas cilíndricas:

$$
\iint_{R} \frac{(4x^{2} + 4y^{2} + 2z^{2})}{2z} dA = \int_{0}^{2\pi} \int_{0}^{2} \frac{(4r^{2} + 2(8-r^{2}))}{2\sqrt{(8-r^{2})}} r dr d\theta
$$

$$
= \int_{0}^{2\pi} \int_{0}^{2} \frac{2r^{2} + 16}{2\sqrt{(8-r^{2})}} r dr d\theta
$$

$$
= \int_{0}^{2\pi} \int_{0}^{2} \left[ \frac{r^{3}}{\sqrt{(8-r^{2})}} + 8(8-r^{2})^{-\frac{1}{2}} r \right] dr d\theta
$$

La primera integral es por sustitución trigonométrica y la segunda por sustitución. El resultado es:

$$
\iint\limits_{S_2} \vec{F} \cdot \vec{N} \, dS = \left(\frac{160}{3} \sqrt{2} - \frac{176}{3}\right) \pi
$$

Sumando los dos flujos

#### **MOISES VILLENA** *Análisis Vectorial*

$$
\oint_{S} \vec{F} \cdot \vec{N} \, dS = \iint_{S_1} \vec{F} \cdot \vec{N} \, dS + \iint_{S_2} \vec{F} \cdot \vec{N} \, dS
$$
\n
$$
= \left(\frac{160}{3}\sqrt{2} - \frac{176}{3}\right)\pi + \frac{16}{3}\pi
$$
\n
$$
= \frac{160}{3}\pi \left(\sqrt{2} - 1\right)\pi
$$

**SEGUNDO MÉTODO: APLICANDO EL TEOREMA DE GAUSS** 

$$
\oint_{s} \vec{F} \cdot \vec{N} \, dS = \iiint_{Q} (\nabla \cdot \vec{F}) \, dV
$$
\n
$$
= \iiint_{Q} (2 + 2 + 1) \, dV
$$
\n
$$
= 5 \iiint_{Q} dV
$$

Lo mejor será pasarlo a coordenadas esféricas:

$$
5\iiint_{Q} dV = 5\int_{0}^{2\pi} \int_{0}^{\frac{\pi}{4}} \int_{0}^{\frac{\pi}{8}} \rho^{2} \operatorname{sen\phi} d\rho d\phi d\theta
$$

$$
= 5\frac{\rho^{3}}{3} \Big|_{0}^{\frac{\pi}{8}} (-\cos\phi) \Big|_{0}^{\frac{\pi}{4}} \theta \Big|_{0}^{2\pi}
$$

$$
= 5\frac{(\sqrt{8})^{3}}{3} \Big( 1 - \frac{\sqrt{2}}{2} \Big) (2\pi)
$$

$$
= 5\frac{16\sqrt{2}}{3} \Big( 1 - \frac{\sqrt{2}}{2} \Big) (2\pi)
$$

$$
= \frac{160}{3} (\sqrt{2} - 1)\pi
$$

#### *Ejemplo 2*

Sea *Q* la región limitada por el cilindro  $x^2 + y^2 = 4$ , el plano  $x + z = 6$  y el plano *xy* **. Hallar el flujo de**  $\vec{F} = (x^2 + \text{senz}, xy + \text{cos} z, xz + e^y)$  a través de la superficie **que limita a** *Q* **. SOLUCIÓN:** Haciendo un dibujo:

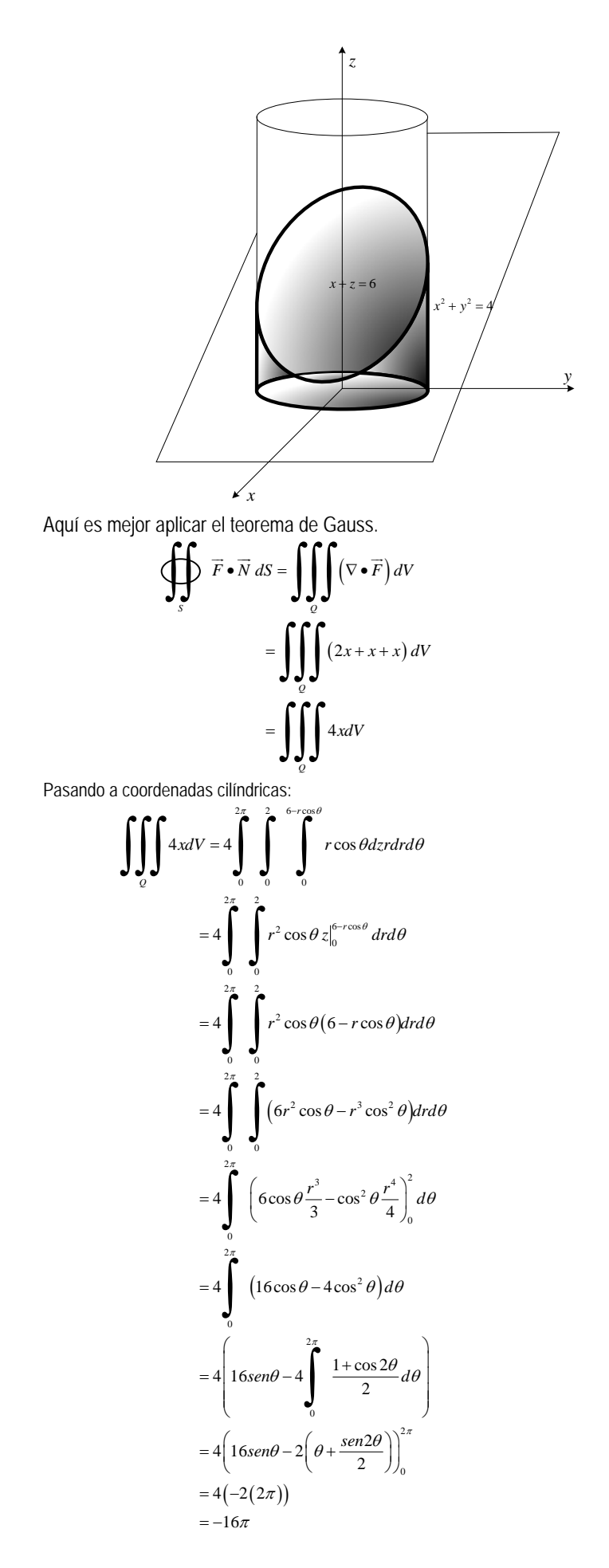

# *Ejercicios propuestos 7.6*

Sea  $F = 2yzi + (-x+3y+2)j + (x^2 + z)k$ , evaluar  $\bigoplus (∇ × F) \bullet dS$ , donde S es el

 $cilindro \; x^2 + y^2 = 81, \; 0 \le z \le 1$ 

2. Calcular  $\iint F \cdot dS$ , donde  $F(x, y, z) = 3xy^2i + 3xy^2j + z^3k$ ; y S es la superficie de *S* la esfera unitaria.

- 3. Sea Q la región sólida en  $R<sup>3</sup>$  limitada por los planos coordenados y el plano  $2x + 2y + z = 6$ ,  $y \ F(x, y, z) = xi + yj + zk$ . Calcular la integral de Superficie de F en el contorno de Q.
- 4. Calcular  $\iint rot F$  *S rotF*  $\bullet$  *ndS*, donde  $F(x, y, z) = (y - z, yz, -xy)$ . S consta de las cinco

caras del cubo  $0 \le x \le 2$ ;  $0 \le y \le 2$ ;  $0 \le z \le 2$ ; no situadas en el plano xy, y n es el vector normal unitario exterior a cada cara.

- 5. Evaluar  $\left|\left|\right|\right| = \frac{x}{dV}$  $x^2 + y^2 + z$ *x E*  $\iiint\limits_{E} \frac{x}{\sqrt{x^2+y^2+z^2}}$  , donde E es el sólido en el primer octante limitado por los planos  $y = x$ ;  $y = \sqrt{3} x$ ; el cono  $z = \sqrt{x^2 + y^2}$ ; el plano  $z = 0$ ; y las esferas  $x^{2} + y^{2} + z^{2} = 2$  y  $x^{2} + y^{2} + z^{2} = 8$ .
- 6. Sea  $F(x, y, z) = z$  arctg  $y^2 i + z^3 \ln(x^2 + 1) i + zk$ . Encuentre el flujo de F a través de la porción de la superficie  $x^2 + y^2 + z = 2$ , que se encuentra arriba del plano  $z = 1$  y está orientada hacia arriba.
- 7. Calcular el flujo del campo vectorial  $F(x, y, z) = (xz^2, x^2y z^3, 2xy + y^2z)$  a través de toda la superficie S de la región semiesférica limitada por  $z = √9 - x^2 - y^2$  ,  $z = 0$
- 8. Calcular el flujo del vector  $F = x^3i + (y^3 y)j + (z^3 + z xy)k$ , a través de la superficie  $x^2 + y^2 + z^2 = a^2$
- 9. Calcular el flujo del vector  $F = (2x+1)i + y(z+1)j \left(\frac{z^2}{2}\right)k$ ⎠ ⎞ ⎜  $\overline{ }$  $=(2x+1)i + y(z+1)j - \left(\frac{z^{2}}{2}\right)$ 2 , a través de la superficie del sólido  $|x| + |y| + |z| = 1$
- 10. Verificar el teorema de la divergencia de Gauss para evaluar ∫∫ *F dS* , donde S es la *S* superficie cerrada determinada por  $x^2 + y^2 = 4$ ,  $z = 0$  y  $z = 2$ , y F es el campo

vectorial  $F(x, y, z) = (4x, -2y^2, z^2)$ 11. Evaluar  $\oiint$  *F.dS F.dS* donde  $F = xy^2i + x^2yj + \frac{1}{3}z^3k$  $= xy^2i + x^2yj + \frac{1}{z}z^3k$  y S es la

superficie del elipsoide  $x^2 + y^2 + z^2 = 1$ 

*S*

12. Calcular  $\iint_S F \bullet$ *F* ● *dS* , donde  $F(x, y, z) = (2x + 3z)i - (xz + y)j + (y^2 + 2z)k$  donde S es la superficie externa del sólido limitado por  $z^2 = 4(x^2 + y^2)$  ;  $0 \le z \le 4$ Calcular el flujo de  $F(x, y, z) = xi + yj + zk$ , a través de la región limitada por